Belkin [Wireless](http://documents.info-document.ru/to.php?q=Belkin Wireless G Router Setup Cd) G Router Setup Cd >[>>>CLICK](http://documents.info-document.ru/to.php?q=Belkin Wireless G Router Setup Cd) HERE<<<

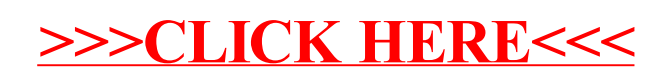